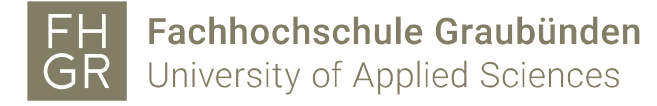

#### **Wirtschaftsindikatoren mittels Echtzeitdaten - WIMED**

Peter Moser - Adhurim Haxhimusa

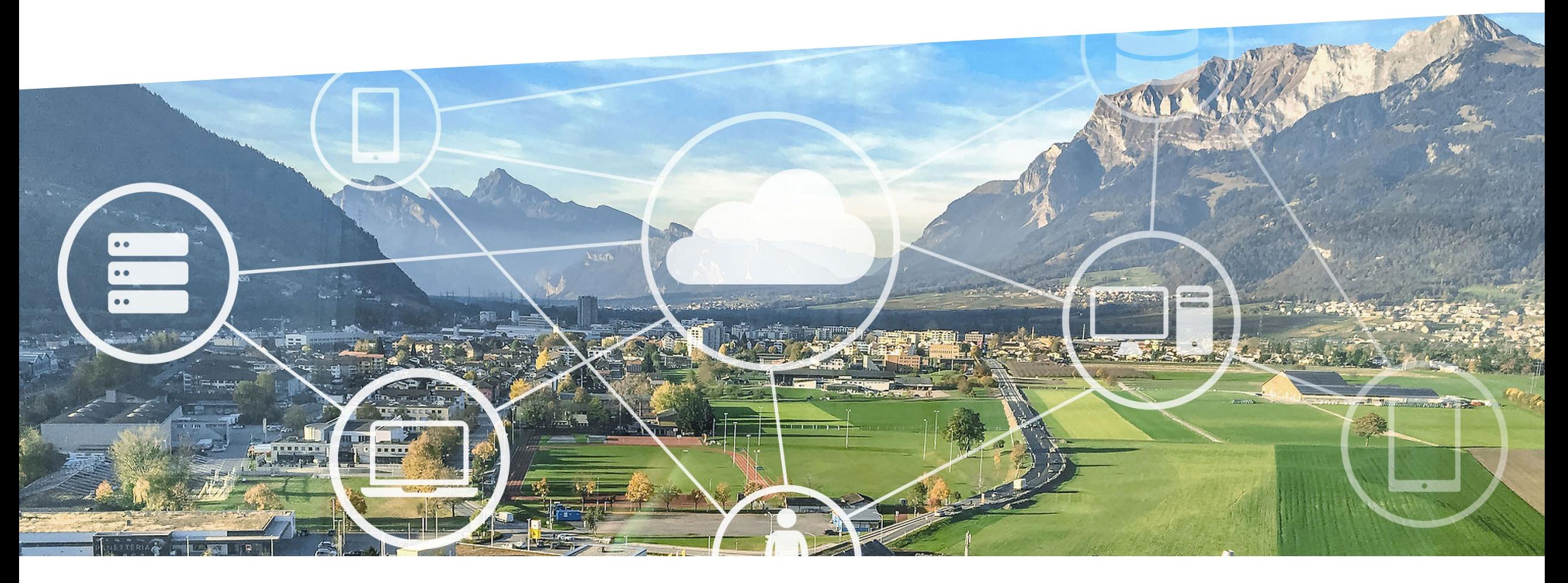

graub<br /> **graub> hden** Bildung und Forschung

# **Agenda**

- Ausgangslage
- **Projektziele**
- **-** Methode
- Datengrundlage
- **Interaktives Dashboard**
- Swiss Index of Regional Economic Development: SIRED
- **Ergebnisse**
- **Fazit**

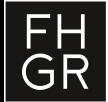

### **Ausgangslage**

FH<br>GR

- Zeitnahe Einschätzung der aktuellen Wirtschaftslage schwierig. Gründe:
	- − Viele statistische Daten werden mit beträchtlichen Zeitverzögerungen publiziert
	- Umfragedaten neigen zu Über- bzw. Unterschiessen
- Auf nationaler Ebene liegen Indikatoren basierend auf Echtzeitdaten vor:
	- − Übersicht bei [KOF](https://kof.ethz.ch/prognosen-indikatoren/indikatoren/Corona-Indikatoren.html) und auf deren [High Frequency](https://kofdata.netlify.app/) Dashboard
	- − SECO: [Index](https://www.seco.admin.ch/seco/de/home/wirtschaftslage---wirtschaftspolitik/Wirtschaftslage/indikatoren/wwa.html) zur wöchentlichen Wirtschaftsaktivität
	- − OeNB: Wöchentlicher [BIP-Indikator](https://www.oenb.at/Publikationen/corona/bip-indikator-der-oenb.html)
- Für die Schweiz fehlen jedoch zeitnahe Indikatoren zur Wirtschaftslage in den Regionen (Kantone).

 $\rightarrow$  Forschungsfrage: Inwiefern ist es möglich, zeitnah verfügbare Daten auf regionaler Ebene zu nutzen, um zeitnahe Indizes für die wirtschaftliche Situation in Schweizer Regionen zu erstellen?

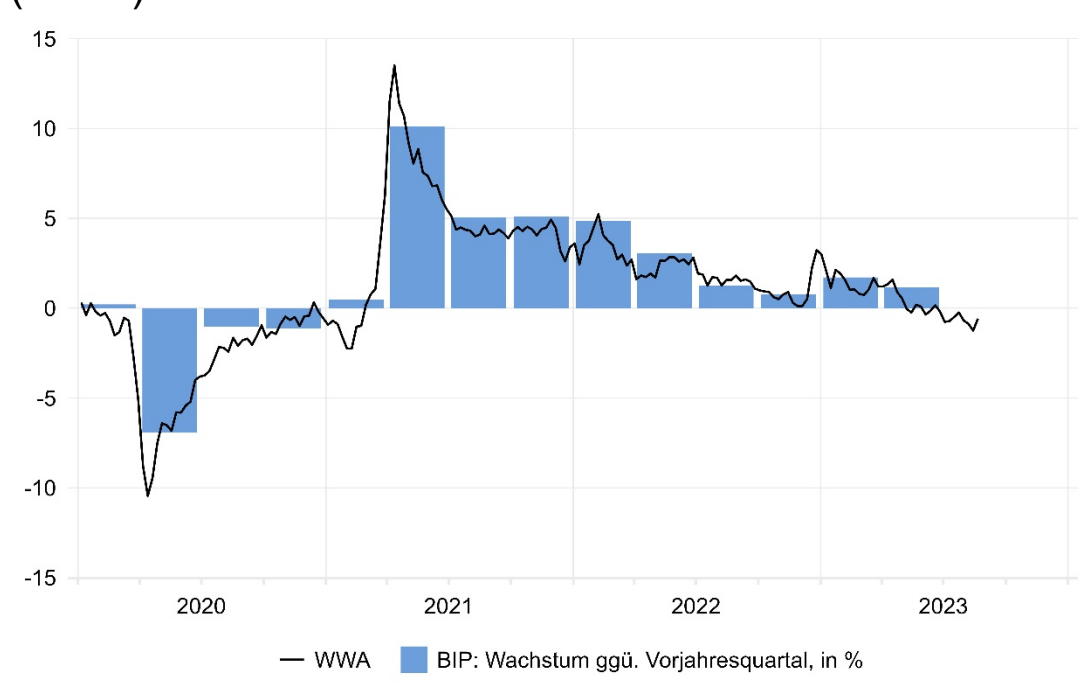

#### SECO: Index zur wöchentlichen Wirtschaftsaktivität (WWA)

# **Projektziele**

- 1. Aufbau einer systematischen Beobachtung der regionalen Wirtschaftsentwicklung basierend auf verschiedenen Echtzeitdaten
- 2. Dashboard bestehend aus verschiedenen Indikatoren mit der Möglichkeit von historischen Vergleichen zu einer Referenzperiode und mit Vergleichen zwischen Regionen
- 3. Synthese der verschiedenen Indikatoren zu einem Index der regionalen Wirtschaftsentwicklung (Swiss Index of Regional Economic Development - SIRED).
- 4. Regelmässiges Konjunktur-Monitoring basierend auf dem entwickelten Tool.

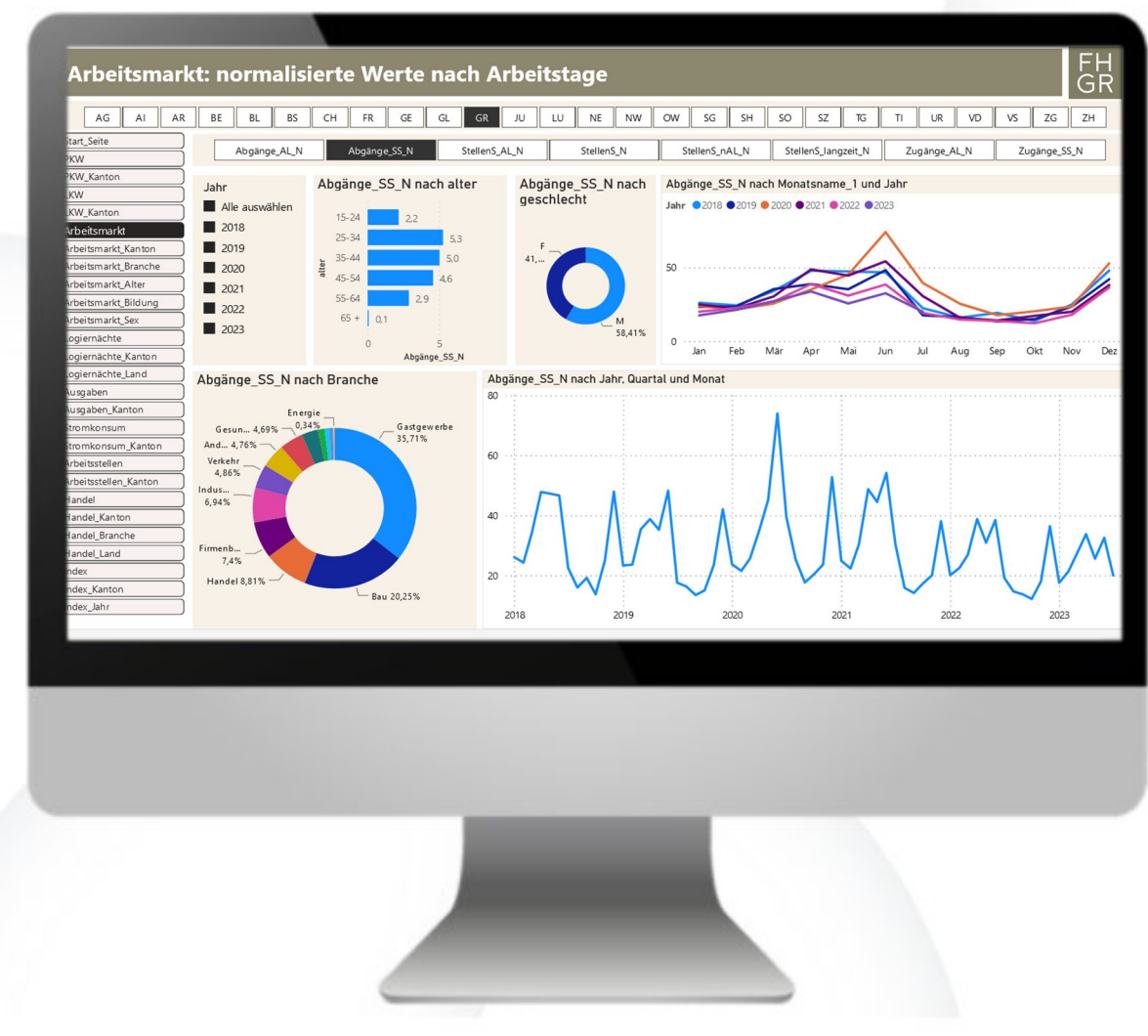

Datenerfassung, -Bereinigung, - Auswertungen und -Visualisierung

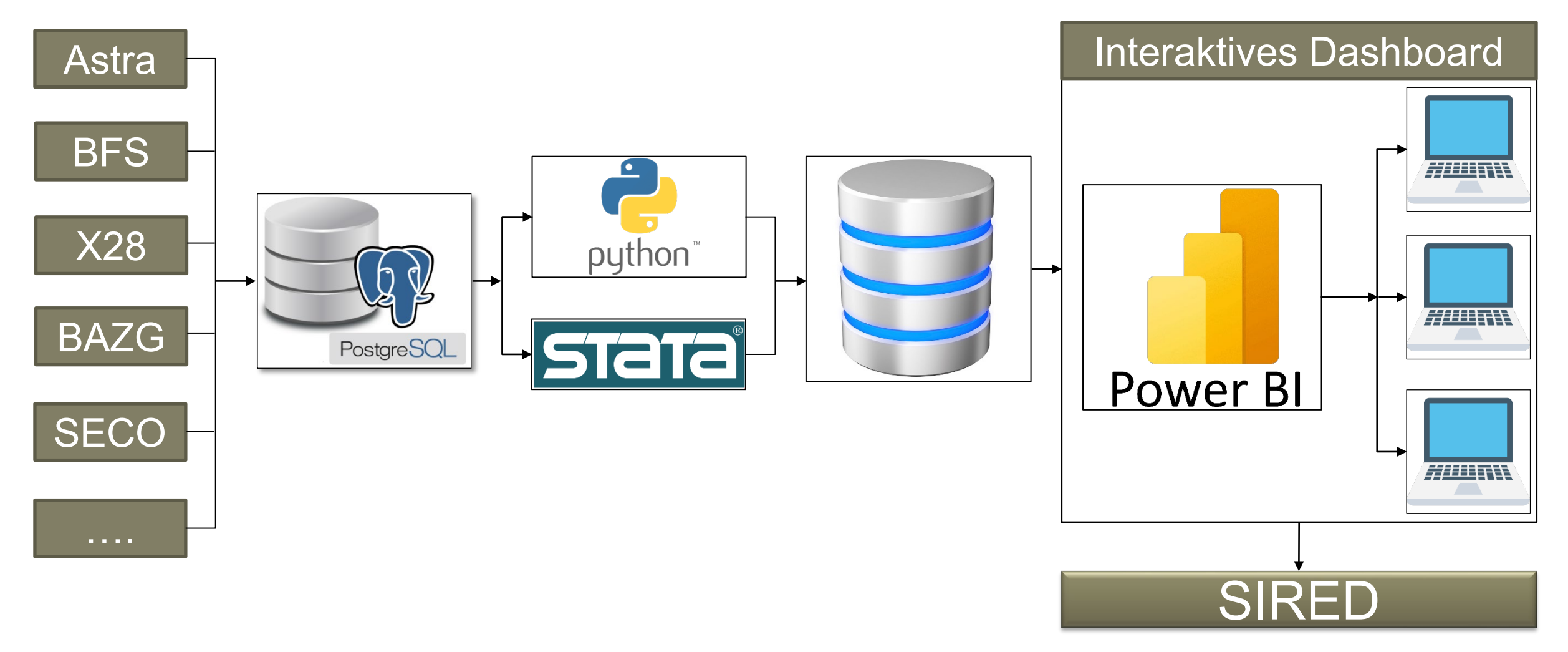

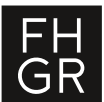

Datenerfassung, -Bereinigung, - Auswertungen und -Visualisierung

#### **Erfassung**:

- − API Abruf der Daten läuft automatisch
- − E-Mail monatlich keine Automatisierung möglich
- − Manuelle Auswahl der Daten und monatliches Herunterladen keine Automatisierung möglich

#### **Bereinigung und –Analyse** von Rohdaten (python und STATA)

- − Ausreisser
- − Fehlende Werte und Interpolation (wo es nötig ist)
- Berechnung von realen Werten (z.B. Exp/Imp)
- − Kalendertagbereinigung, Arbeitstage

**Auswertungen und -Modellierungen** (python und STATA)

**Visualisierung (**PowerBI)

Rohdaten mit unterschiedlicher Frequenz werden auf dem Server (PostgreSQL) in verschiedenen Datenbanken und Tabellen gespeichert: Schnellerer Zugang auf bestimmten Daten

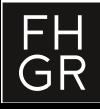

### **Datengrundlage**

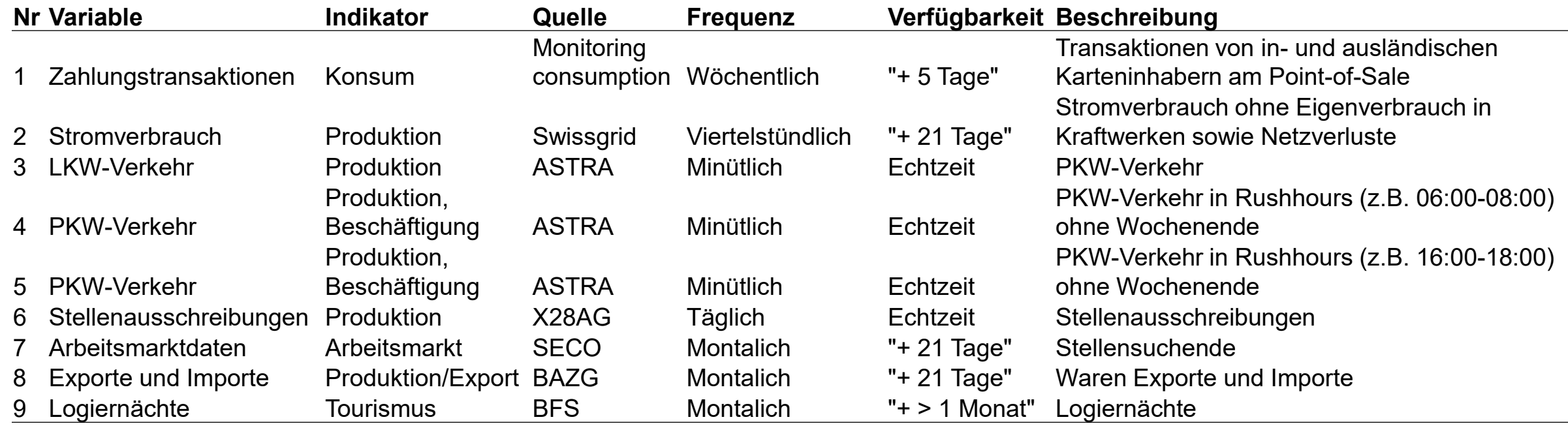

Verfügbarkeit der Daten: ab 2018, Zahlungstransaktionen, ab 01.2020

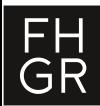

#### **Interaktives Dashboard**

#### PKW-Verkehr: Verkehrsentwicklung abends (16-19 Uhr) im Kanton Zürich

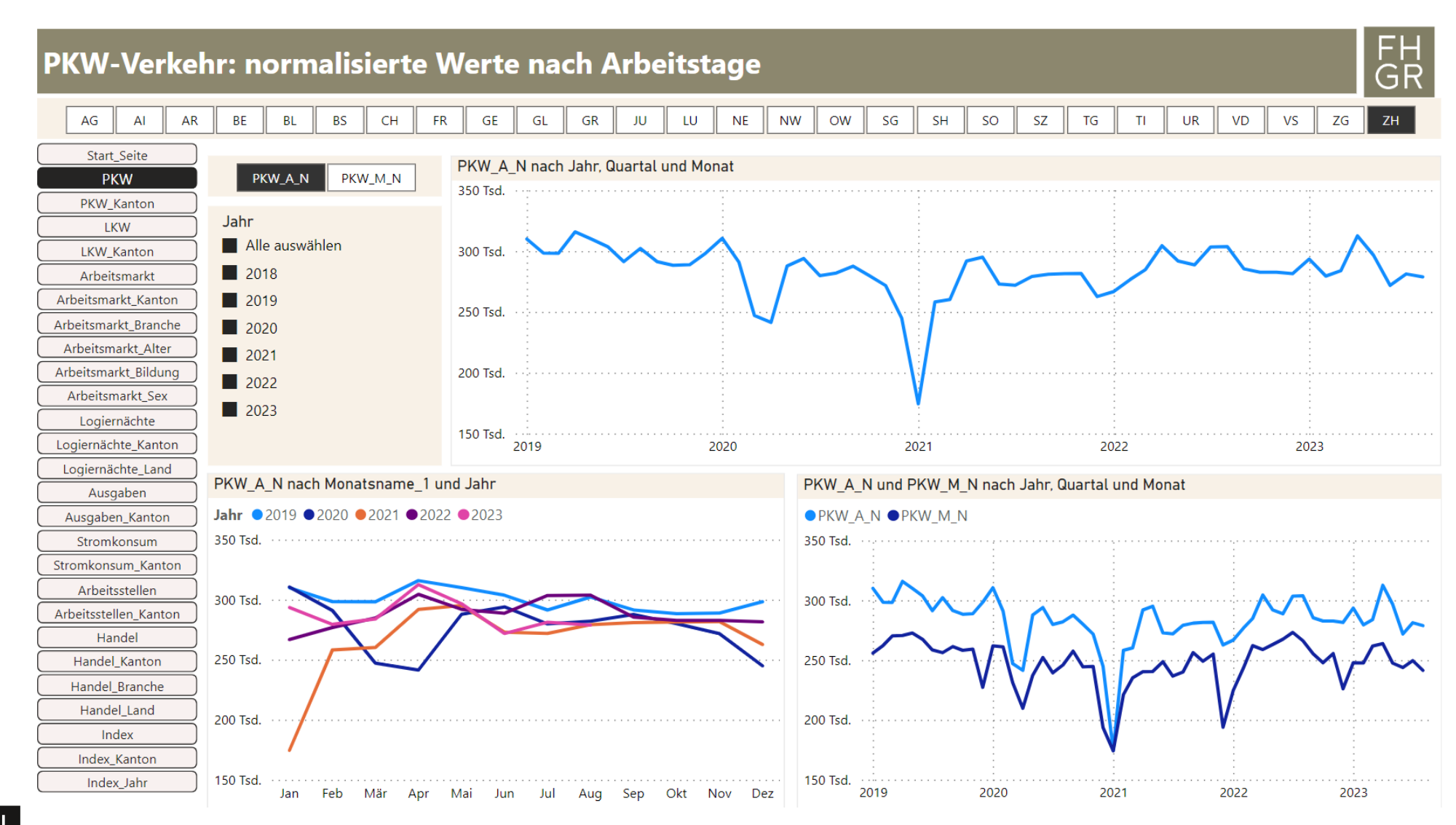

### **Interaktives Dashboard**

#### Stellenausschreibungen: %-Veränderung Stellenausschreibungen, Kantone Basel-Stadt und Wallis

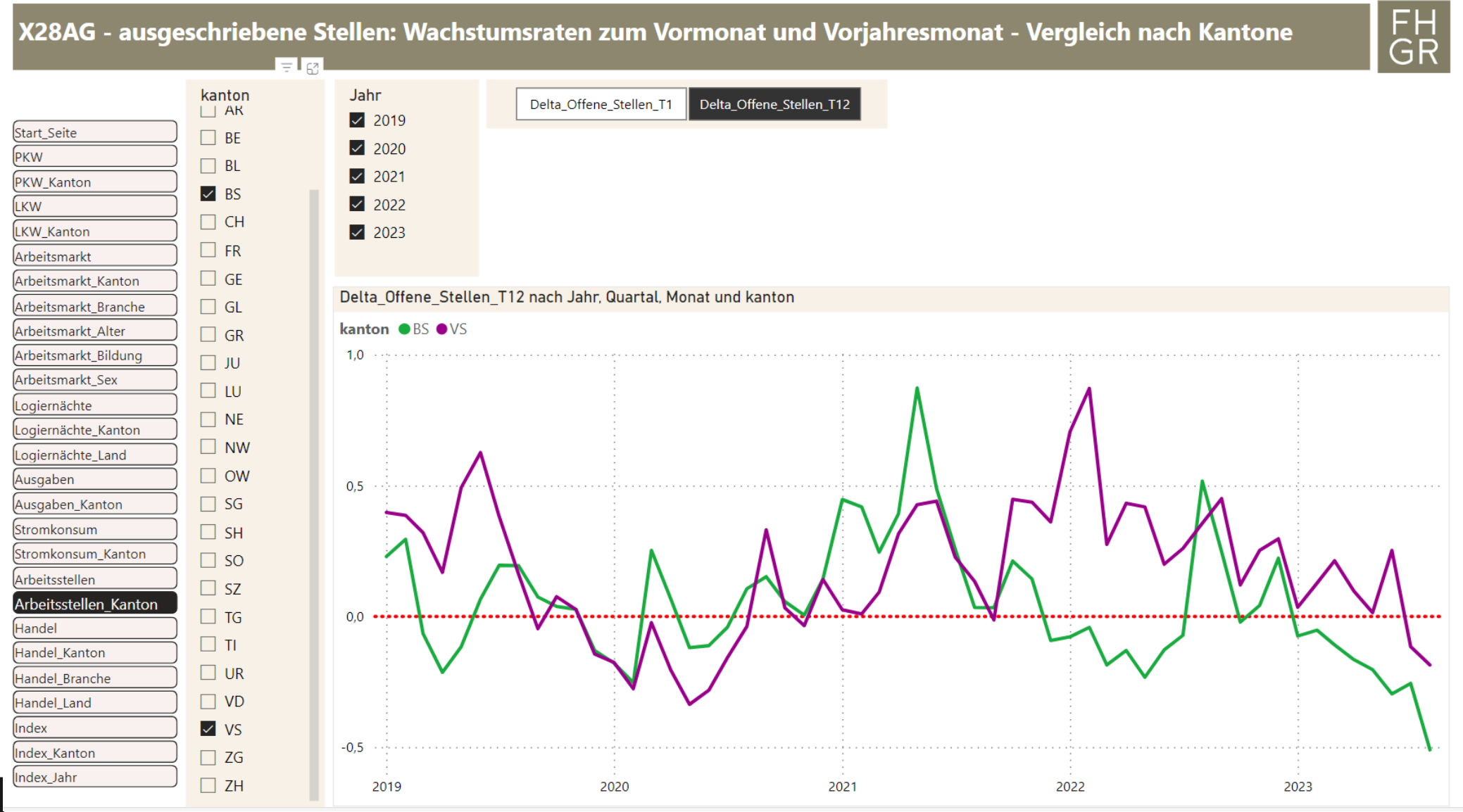

Swiss Index of Regional Economic Development: SIRED

Methodik basierend auf:

- − FED (2020): "Measuring Real Activity Using a Weekly Economic Index"
- − SECO (2021): "Weekly economic activity: Measurement and informational content"

I. Bereinigung von Echtzeitdaten

- II. Standardisierung und Bereinigung von Saisonalität
- III. Berechnung der monatlichen Wachstumsraten:  $WR\_Indikator_t = \frac{Indikator_t Indikator_{t-12}}{Indikator_{t-12}}$ | $ndikator_{t-12}$ 
	- Standardisierung z-scores

IV. Schätzung des Modells (Principal Component Model) mit standardisierten Indikatoren

• Schätzung des **common factors**  $(f_m)$  – anhand des Kalman Filters

#### V. SIRED-Schätzung für die **Schweiz**:

- (1)  $\Delta BIP_q = \beta_1 + \beta_2 \cdot f_m + \varepsilon_m$
- (2)  $SIRED_m = \overline{\beta_1} + \overline{\beta_2} \cdot f_m$

#### *m*: Monat

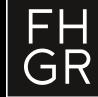

## **SIRED Schweiz**

Kalibrierung mit der realen Wachstumsrate des Quartals-BIP

Sehr gute Resultate, obwohl nur Daten genutzt werden, die regional differenziert werden können.

Resultate SIRED sind mindestens so gut wie Wochenindex SECO.

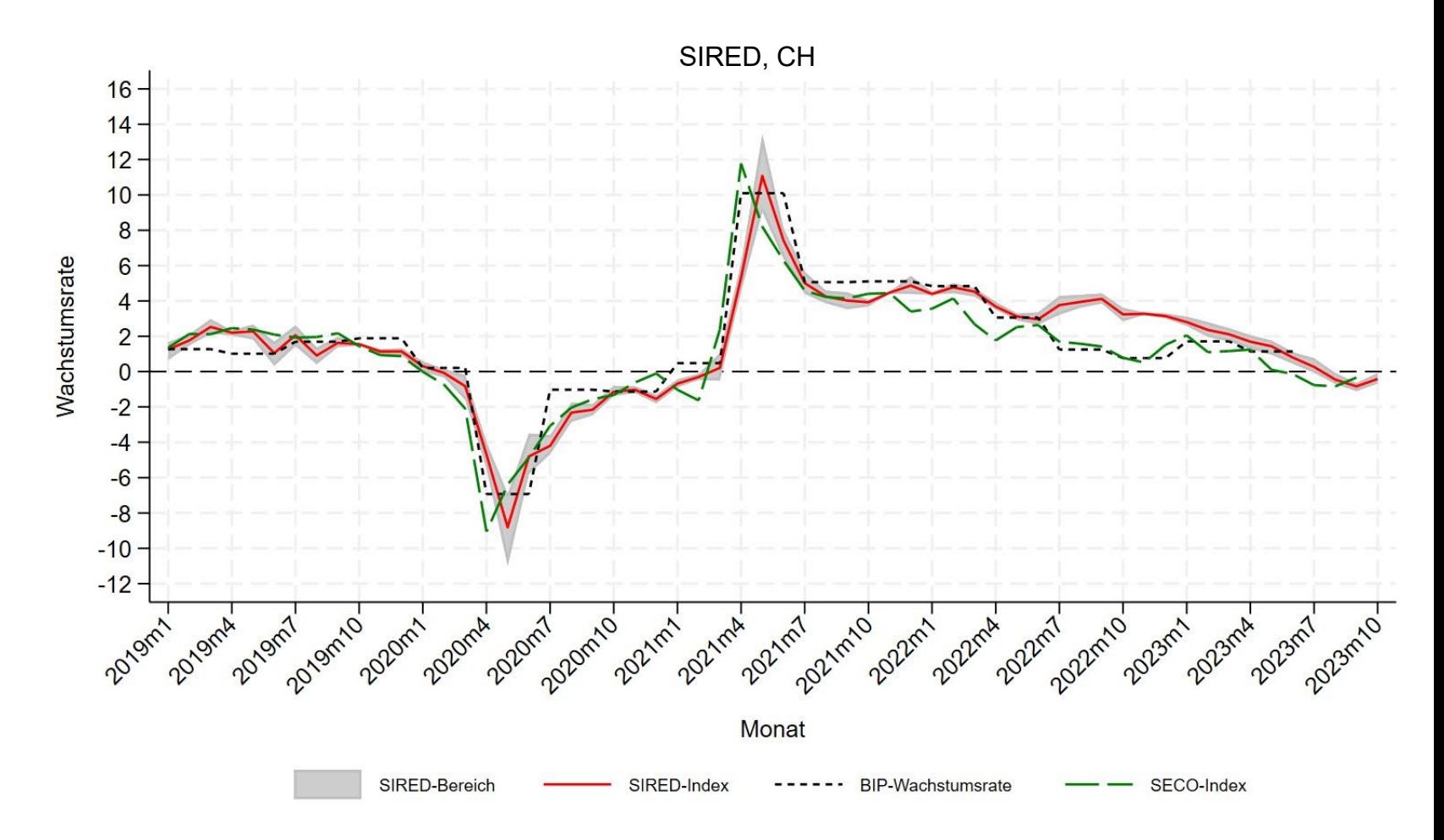

Datenquellen: SIRED: eigene Berechnungen, BIP-Wachstumsraten: Quartalsdaten SECO, SECO-Index: Index zur wöchentlichen Wirtschaftsaktivität des SECO

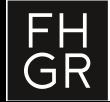

#### **SIRED-BIP für Kanton Zürich**

Kalibrierung mit der Wachstumsrate des BIP Schweiz

(1) 
$$
BIP\_wr_{q,CH} = \beta_1 + \beta_2 \cdot f_{m,r} + \epsilon_m
$$
  
(2)  $SIRED_{m,r} = \widehat{\beta_1} + \widehat{\beta_2} \cdot f_{m,r}$ 

Resultate SIRED sehr plausibel:

- − Vergleich mit verfügbaren BIP-Daten BFS (bis 2021) und BAK (bis 2022) zeigt akzeptable Übereinstimmung, bestätigen eher BAK als BFS-Daten!
- − Abkühlung am aktuellen Rand ist ähnlich wie für die Schweiz.

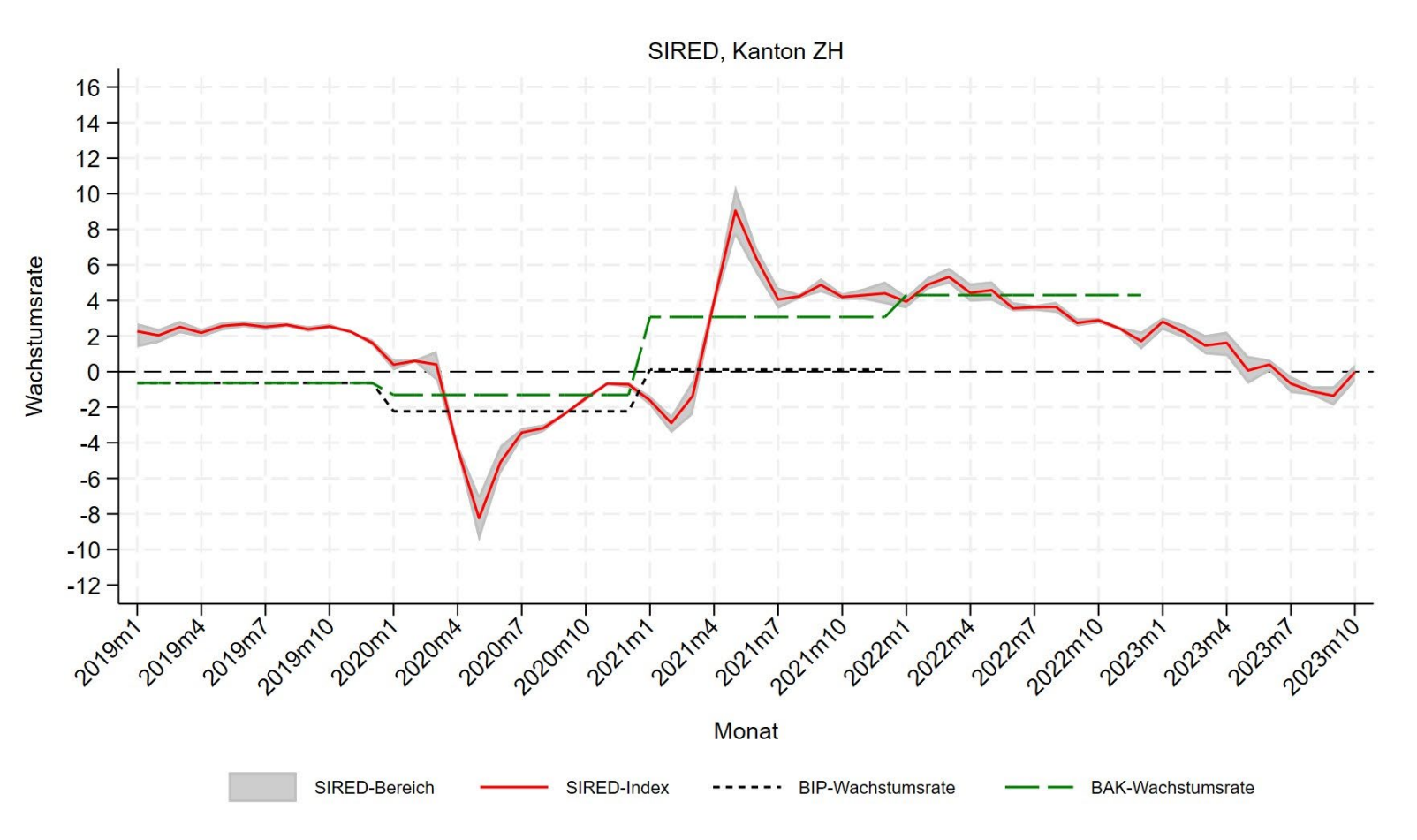

Datenquellen: SIRED: eigene Berechnungen, BIP-Wachstumsraten: BfS, BAK-Wachstumsraten: BAK Economics

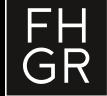

# **SIRED -KOF für SG/TG/AI/AR**

Kalibrierung mit dem Geschäftslageindex des KOF

SIRED -Schätzung für SG/TG/AI/AR:

(1)  $KOF_m = \beta_1 + \beta_2 \cdot f_m + \varepsilon_m$ (2)  $SIRED_m = \overline{\beta_1} + \overline{\beta_2} \cdot f_m$ 

Resultate SIRED teilweise deutlich besser als Umfragedaten des KOF:

- − Erholung nach Corona -Krise besser abgebildet.
- − Zeigt Abkühlung am aktuellen Rand auf.

Datenquellen: SIRED: eigene Berechnungen, KOF: Geschäftslageindex des KO F

FH<br>GR

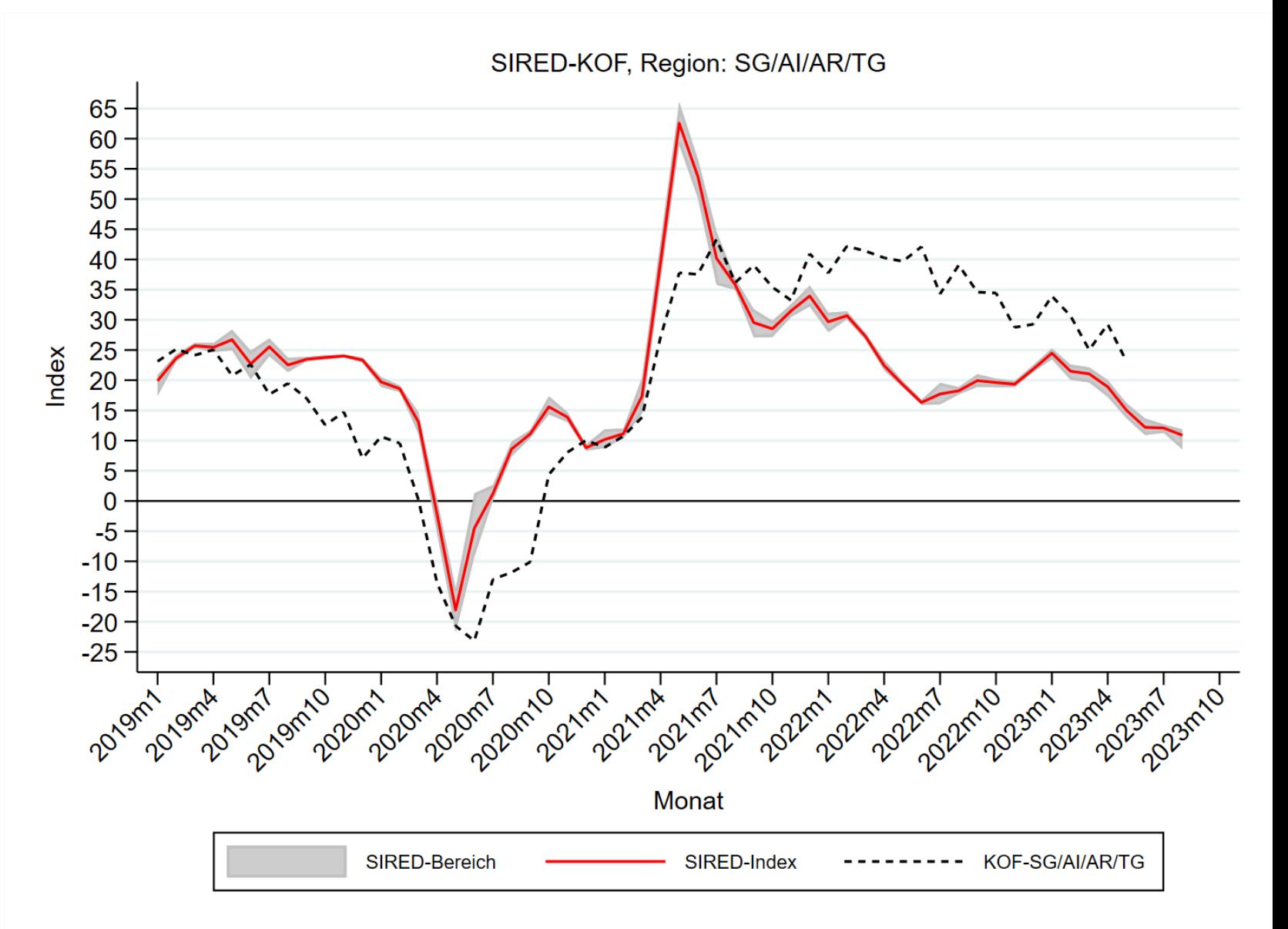

#### **Fazit: Erfreuliche Resultate**

- Das ist das **erste Projekt**, das zeitnahe Daten zur Messung der wirtschaftlichen Lage (**Nowcasting**) in Regionen und Kantonen erfolgreich nutzt.
- Die Ergebnisse zeigen, dass **zeitnah verfügbare regionale Daten (regionale «Echtzeitdaten») gut geeignet** sind, um Indizes zur wirtschaftlichen Lage (Nowcasting) zu entwickeln, sowohl
	- − für die gesamte Schweiz
	- − als auch für Regionen in der Schweiz.
- Die **Kalibrierung der regionalen SIRED-Indizes** mit der realen Wachstumsrate des BIP der Schweiz (Quartalsdaten) erweist sich als zweckmässige Methode angesichts ungenügend aktueller regionaler BIP-Daten.
- Der Vergleich mit dem Geschäftslageindex des KOF illustriert die **hohe Informationsdichte** und **Zuverlässigkeit objektiver Daten** im Gegensatz zu Umfrageergebnissen für das Nowcasting der wirtschaftlichen Situation der Schweizer Regionen.

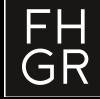

#### **Fachhochschule Graubünden**

Pulvermühlestrasse 57 7000 Chur T +41 81 286 24 24 info@fhgr.ch

# **Vielen Dank für Ihr Interesse.**

Fachhochschule Graubünden Scuola universitaria professionale dei Grigioni Scola universitara professiunala dal Grischun University of Applied Sciences of the Grisons

SCHWEIZERISCHER AKKREDITIERUNGSRAT<br>CONSELL SUISSE D'ACCRÉDITATION<br>SWISS ACCREDITATION<br>SWISS ACCREDITATION COUNCIL

Institutionell akkreditiert nach **HFKG 2018-2025** 

swissuniversities

PKW: Bereinigung der Daten - Identifizierung der Ausreiser: Beispiele mit Rohdaten ([1\)](file://edu.local/FHGR_data/Hochschule/WIMED/Graphs/ASTRA/python_test/Traffic%20Flow%20station%20238_01_04.html) ([2\)](file://edu.local/FHGR_data/Hochschule/WIMED/Graphs/ASTRA/python_test/Traffic%20Flow%20station%20320_01_04.html)

Schritt 1: Mittelwert und Standardabweichung pro Fahrbahn, Messstation, Stunde, Wochentag, und Jahr:

$$
\overline{PKW_{down,h,j}} = \frac{\sum_{i=1}^{n} PKW_{i,down,h,j}}{n}
$$
  

$$
sPKW_{down,h,j} = \sqrt{\frac{1}{n} \sum_{i=1}^{n} (PKW_{i,down,h,j} - \overline{PKW_{down,h,j}})^2}
$$

$$
dow = \{1, 2, \ldots, 7\}; h = \{0, 1, \ldots, 23\}; j = \{2021, 2022\}
$$

Schritt 2: Jahresmittelwert:  $\overline{PKW_j} = \frac{\sum PKW_i}{n}$ 

Schritt 3: Verhältnis einzelner Beobachtungen zu dem Jahresmittelwert:  $Rate_{i}=\frac{PKW_{i}}{PKW_{i}}$ PKW j Schritt 4: Ausreiser Identifizierungsbedingungen:  $PKW_i > \overline{PKW_{down,h,i}} + 5 \cdot sPKW_{down,h,i}$  & 10  $\cdot$  Rate<sub>i</sub>

Schritt 5: Schritt 1-3 wiederholen:

Schritt 6: Ausreiser Identifizierungsbedingungen:  $PKW_i > \overline{PKW_{down,h,i}} + 3 \cdot sPKW_{down,h,i}$  & 13  $\cdot$  Rate<sub>i</sub>

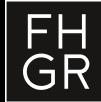

LKW: Bereinigung der Daten - Identifizierung der Ausreiser

Schritt 1: Mittelwert und Standardabweichung pro Fahrbahn, Messstation, Stunde, Wochentag, und Jahr:

$$
\overline{LKW_{down,h,j}} = \frac{\sum_{i=1}^{n} LKW_{i,down,h,j}}{n}
$$
  

$$
SLKW_{down,h,j} = \sqrt{\frac{1}{n}\sum_{i=1}^{n} (LKW_{i,down,h,j} - \overline{LKW_{down,h,j}})^{2}}
$$

$$
dow = \{1, 2, \ldots, 7\}; h = \{0, 1, \ldots, 23\}; j = \{2021, 2022\}
$$

Schritt 2: Verhältnis einzelner Beobachtungen zu dem Mittelwert (Schritt 1):  $Rate_{i}=\frac{LKW_{i}}{LKW_{down}}$  $\mathit{LKW}_\mathit{dow,h,j}$ Schritt 3: Ausreiser Identifizierungsbedingungen:  $LKW_i > \overline{LKW_{down,h,j}} + 5 \cdot sLKW_{down,h,j}$  & 15  $\cdot$  Rate<sub>i</sub>

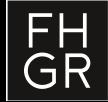

Reale Exporte und Importe

- **Berechnung des Preises im Basisjahr** 
	- Basisjahr = 2018 (*18*)
	- Exporte und Import (*f*)
	- Branchen = CPA2 (*b*) (Zweisteller ohne Strom)
	- Kantone (*k*)
	- Total\_1\_CHF (Wert in CHF)
	- Total\_1\_KG (Gewicht in kg)

 $P_{18,f,b,k} =$  \_\_ ,,,  $\boldsymbol{Total\_1\_KG_{18,f,b,k}}$ 

- **Berechnung der realen Exporte und Importe** 
	- Jahre:  $j = \{2019, 2020, 2021, 2022\}$

$$
Handel_{j,f,b,k}=Total\_1\_KG_{j,f,b,k}\cdot P_{18,f,b,k}
$$

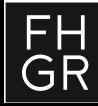

Thurgau, St. Gallen

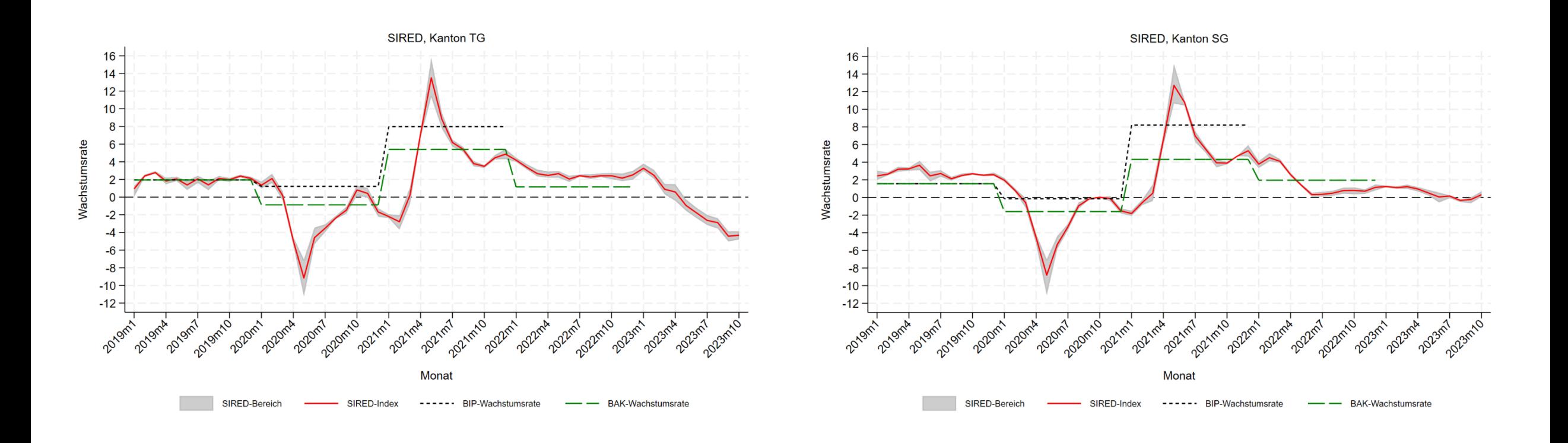

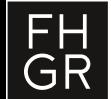

Aargau, Bern

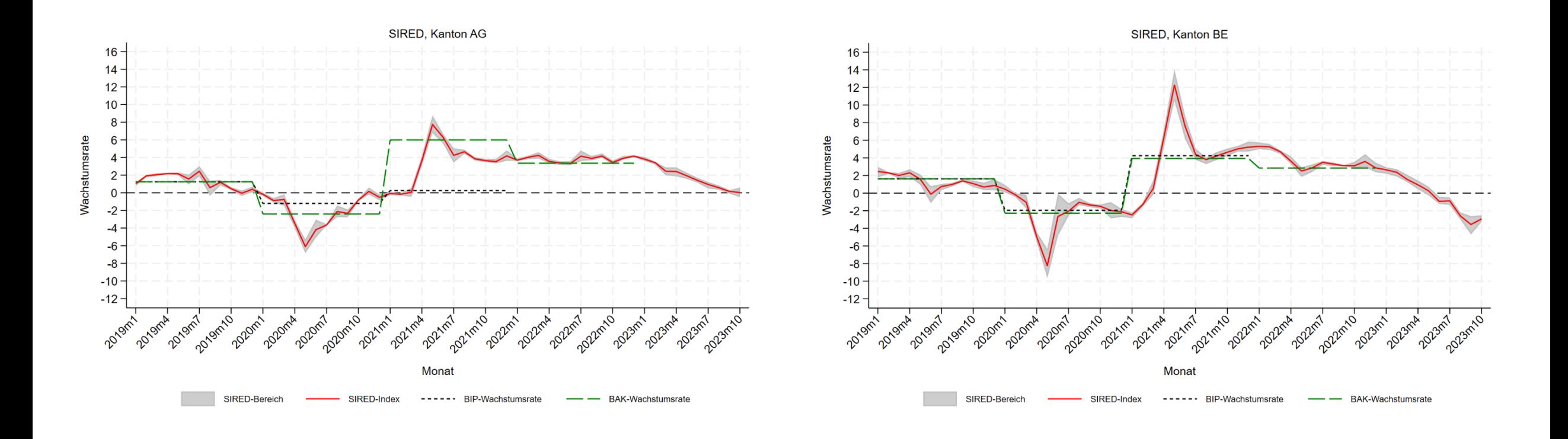

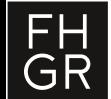

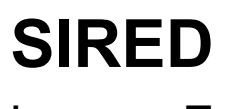

Luzern, Zug

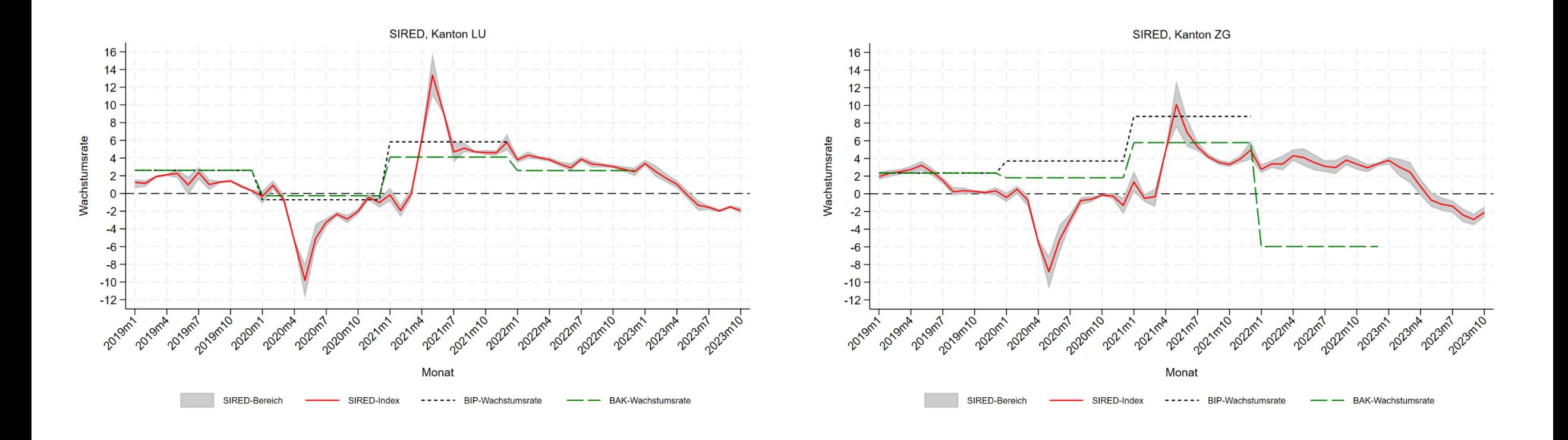

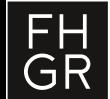

Graubünden, Wallis

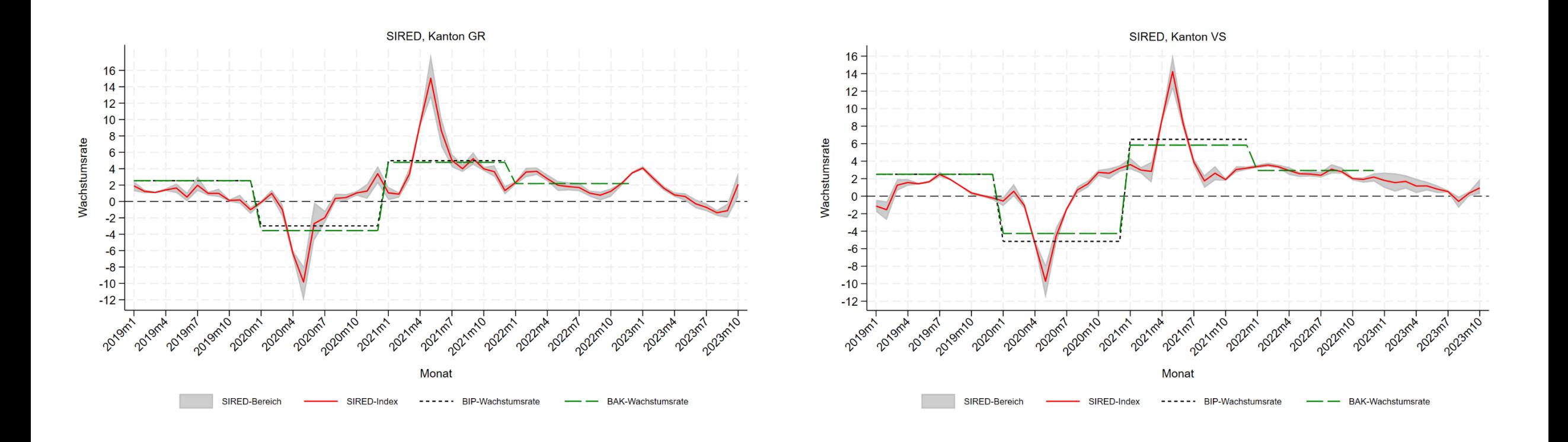

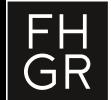

Waadt, Genf

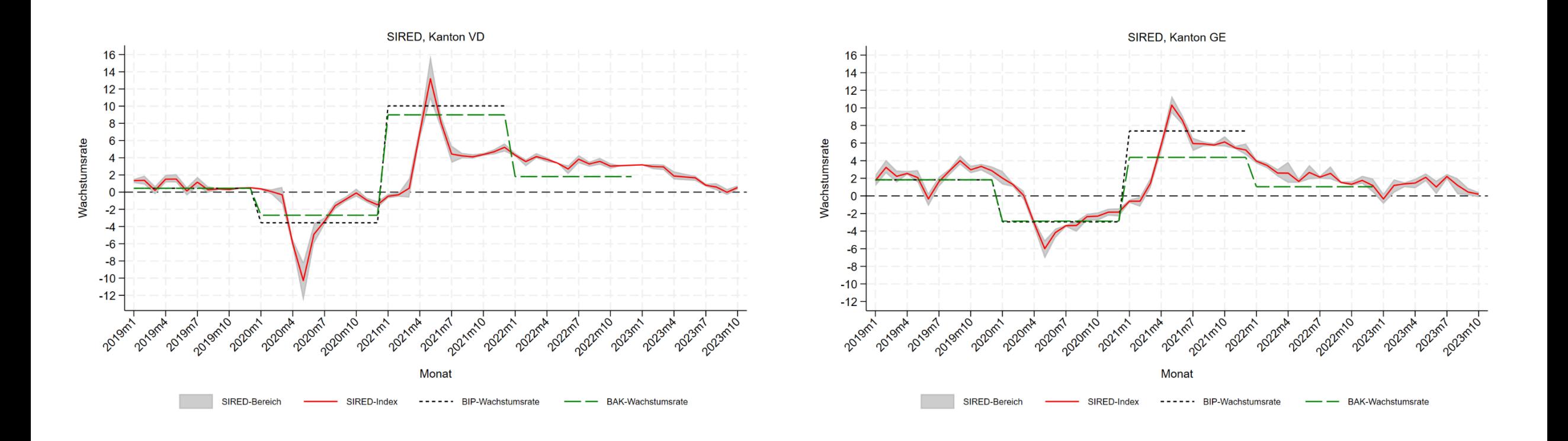

Datenquellen: SIRED: eigene Berechnungen, BIP-Wachstumsraten: BfS, BAK-Wachstumsraten: BAK Economics

FH<br>GR

Freiburg, Tessin

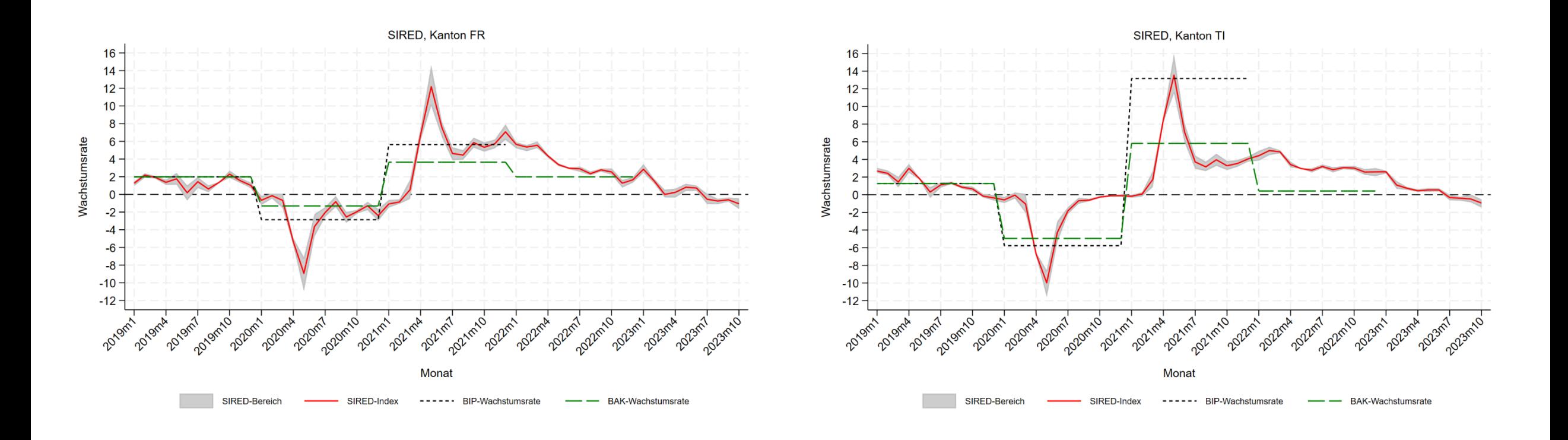

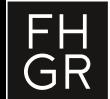

Basel

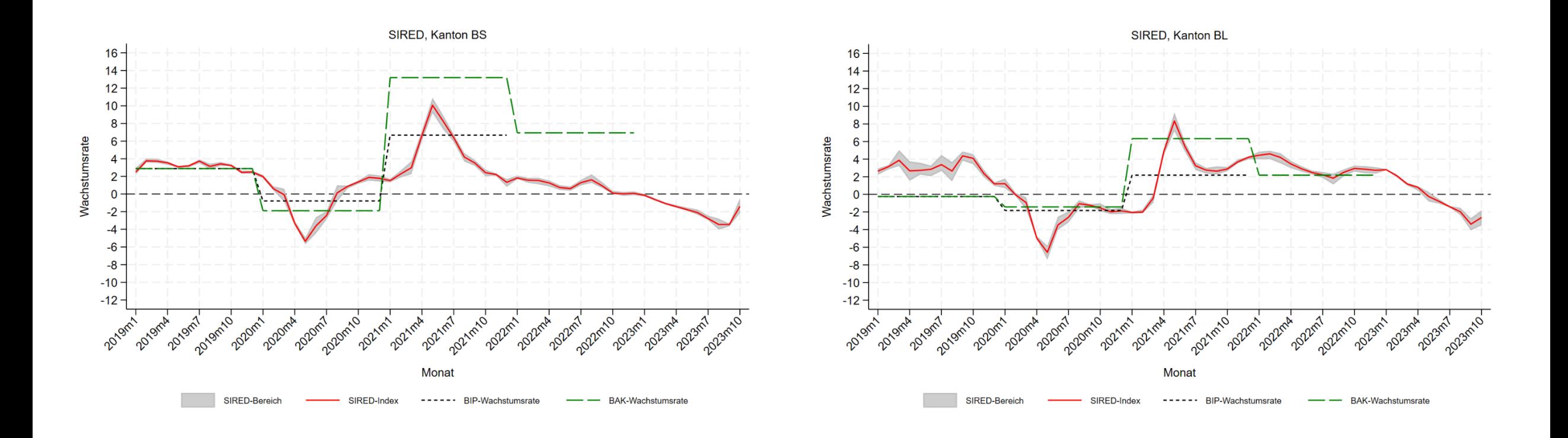

Datenquellen: SIRED: eigene Berechnungen, BIP-Wachstumsraten: BfS, BAK-Wachstumsraten: BAK Economics

 $\overline{\bigcap_{\mathsf{GR}}}\bigg|$